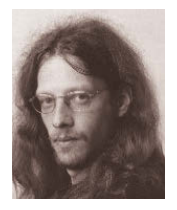

# **Nutzung von Kartenprojektionen zum Zeichnen einfacher Kartenskizzen in GIS**

*Gerhard Navratil, Wien*

#### Dieser Beitrag wurde als "reviewed paper" angenommen.

#### **Kurzfassung**

Eines der Anwendungsgebiete geographischer Informationssysteme ist die Erstellung einfacher Karten. Dabei geht es meist weniger um eine exakte kartographische Bearbeitung sondern vielmehr um eine schnelle und effiziente Produktion von Übersichten für Zeitungen oder zu Werbezwecken. Dabei ist es oft wesentlich, einen bestimmten Aspekt klar herauszustellen, beispielsweise die von einer Fluglinie beflogenen Strecken oder die Gebiete mit einem maximalen Abstand von einem Zentralpunkt. Dabei handelt es sich um klassische Geometrie-Aufgaben, nämlich das Zeichnen der kürzesten Verbindung oder eines Kreises. Das ist jedoch auf der Erde nicht ganz so einfach wie in der Ebene. Dieser Beitrag zeigt, wie man ein modernes geographisches Informationssystem nutzen kann, um diese Aufgaben effizient zu lösen.

**Schlüsselwörter:** geographische Informationssysteme, Kartenfehler, Kartenprojektionen

#### **Abstract**

One of the main application areas for geographical information systems is the creation of simple maps. The goal is usually not an exact cartographic processing but the fast and efficient production of maps for newspapers or advertisement. An often necessary task for such maps is to depict a specific fact, e.g., the routes serviced by an airline or the area with a maximum distance from a center point. These tasks are classical exercises of geometry, i.e., drawing a straight line or a circle. They can be easily solved in a plane but are more complex on the earth. The paper shows how modern geographical information systems can be used to perform the tasks efficiently.

**Keywords:** geographic information systems, map errors, map projection

### **1. Einleitung**

Die Verwendung geographischer Informationssysteme (GIS) hat sich in den letzten Jahrzehnten dramatisch verändert. Die ursprünglichen Systeme waren auf die Benutzung durch Experten zugeschnitten. Es gab keine graphische Benutzerschnittstelle. Die Systeme waren alles andere als intuitiv und somit langwierig zu erlernen. Für jeden Bearbeitungsschritt musste der entsprechende Befehl gewusst oder im Handbuch nachgeschlagen werden. Zudem war der Transfer von Daten zwischen verschiedenen Systemen (im besten Fall) umständlich [1, S. 5]. Erst die Einführung einer graphischen Benutzeroberfläche (zunächst bei ArcView und später auch bei anderen Produkten) und die Unterstützung von Fremdformaten bzw. die Entwicklung von Datenstandards ermöglichte auch Laien die Verwendung eines GIS und somit die Erstellung ansprechender Karten. Mittlerweile ist das Gestalten einer Karte mit frei verfügbaren Basisdaten und entsprechender (teilweise sogar frei verfügbarer) Software nicht mehr wesentlich schwieriger als das Verfassen eines Textes mit einem Textverarbeitungsprogramm. Noch einfacher wird es, wenn spezialisierte Software verwendet wird. Diese kann oft in Form von Internet-Applikationen gefunden werden. Beispiele dafür

sind Routenplaner und Straßenkarten. Diese Entwicklung hat aber nicht nur Vorteile. Laien sind teilweise mit den Grenzen von Methoden und Daten nicht vertraut. Falsche Anwendung der Methoden kann aber zu falschen bzw. irreführenden Ergebnissen führen. Prinzipiell können Ergebnisse oft validiert werden, wenn man das ungefähre Ergebnis kennt. Bei Experten wird dieses Wissen im Allgemeinen gegeben sein, bei Laien ist das oft nicht der Fall.

Ein modernes GIS bietet einen sehr breiten Funktionsumfang. Unter den typischen Funktionen sind auch solche zum Zeichnen einfacher geometrischer Figuren. Diese Funktionen liefern aber nicht immer das korrekte Ergebnis. Sie können Beschränkungen und Fallen beinhalten die für Laien nicht offensichtlich sind. 2003 wurde beispielsweise eine kleinmaßstäbliche Karte in der Zeitschrift "The Economist" publiziert, die ein kleines Problem aufwies (Abbildung 1). Die Kreise in der Grafik sollten die Punkte darstellen, die jeweils von einem bestimmten Raketentyp gerade noch erreicht werden können. Auf einer Kugel liegen die Punkte, die von einem gegebenen Punkt denselben Abstand haben, auf einem Kleinkreis. Die Kreise in Abbildung 1 hätten also Kleinkreise darstellen sollen. Bei der Darstellung handelt es sich jedoch um eine Mercator-

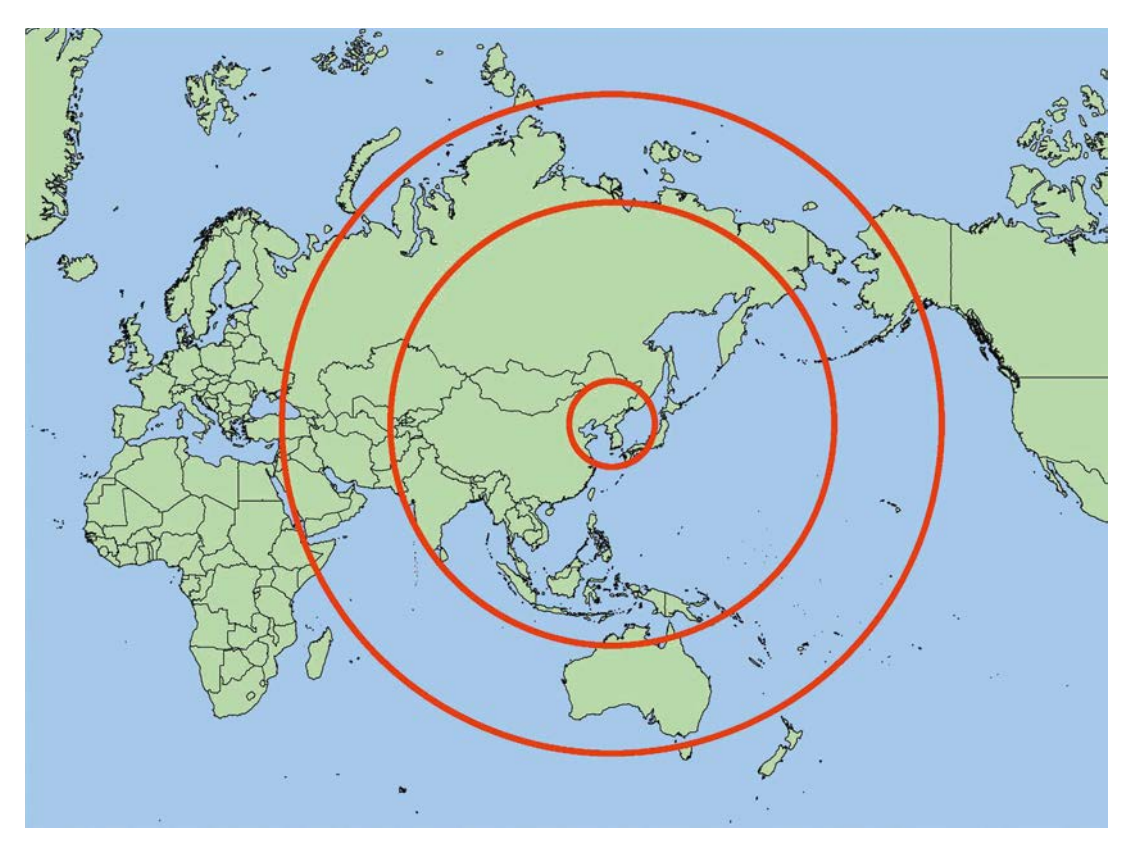

*Abb. 1: Raketen-Bedrohung durch Nord Korea [nach 3, S. 30]* 

Projektion und bei der werden Abstände in der Karte umso stärker verzerrt, je weiter man sich vom Äquator entfernt. Das Bild eines Kleinkreises kann also in der Karte kein Kreis sein. Die Darstellung in Abbildung 1 geht aber von dieser Annahme aus und ist daher falsch. Dazu kommt noch, dass im Original die Beschriftung Abstände von 1.300 km, 10.000 km und 15.000 km definierte, die tatsächlichen Linien jedoch in Abständen von (gemessen in Ost-West-Richtung) ca. 650 km, 5.000 km und 7.500 km gezeichnet sind [2]. Trotz dieser offensichtlichen Schwächen ist die Karte in einer renommierten Zeitung erschienen und erst Leserreaktionen haben zur Entdeckung des Fehlers geführt.

Solche und ähnliche Fehler bei der Gestaltung von Karten können einfach vermieden werden, wenn man bestimmte Grundprinzipien beachtet. Anhand zweier Beispiele wird gezeigt, wie man durch Anwendung von unterschiedlichen Kartenentwürfen zu geometrisch korrekten Ergebnissen gelangt. Als Beispiel werden die gerade Linie und (wie in Abbildung 1) die kreisförmige Pufferzone verwendet. Die Methodik ist in jedem

GIS verwendbar, sofern die notwendigen Kartenentwürfe unterstützt werden.

### **2. Die Lehre vom Kartenentwurf**

Die Notwendigkeit eines Kartenentwurfes resultiert aus der Unmöglichkeit, die Oberfläche der Erde verzerrungsfrei in die Ebene abzubilden. Selbst bei vereinfachter Betrachtung und Näherung der Erde als Kugel ist die Oberfläche in jedem Punkt in allen Richtungen gekrümmt. Es können jedoch nur solche Flächen verzerrungsfrei in die Ebene abgebildet werden, die nur in jeweils einer Richtung gekrümmt sind oder mathematisch ausgedrückt: Die Gaußsche Krümmung, die sich als Produkt der beiden Hauptkrümmungen ergibt, muss in jedem Punkt der Fläche gleich Null sein. Solche Flächen heißen (in die Ebene) abwickelbare Flächen. Einfache Beispiele sind der Drehkegel und der Zylinder. Es ist recht einfach zu prüfen, ob eine Fläche abwickelbar ist: Kann man ein Blatt Papier zur entsprechenden Fläche formen, dann ist die Fläche abwickelbar, sonst nicht. Kegel und Zylinder sind somit abwickelbar, die Kugel nicht.

Ein Kartenentwurf ist eine Vorschrift zum Übertragen der Erdoberfläche auf eine abwickelbare Fläche. Das kann mit Hilfe geometrischer oder analytischer Vorschriften geschehen. Die stereographische Projektion als Projektion auf eine Tangentialebene ist ein Beispiel für eine Abbildung mit geometrischer Vorschrift, die homalographische Projektion von Mollweide, bei der die Oberfläche der gesamten Erde in eine Ellipse projiziert wird, hat eine analytische Abbildungsvorschrift. Eine kurze Einführung in die Kartenprojektionen samt Diskussion der Eigenschaften findet sich bei Monmonier [4, S. 8-18]

Die Berechnung der Verzerrungen erfolgt mit Hilfe der Tissotschen Theorie [5]. Eine genaue Abhandlung samt Herleitung und Einbettung in die moderne Mathematik findet man beispielsweise bei Grafarend und Krumm [6]. Einen Überblick kann man sich jedoch schon in Form einer grafischen Darstellung verschaffen, bei der die lokalen Verzerrungen durch Tissotsche Indikatrizen oder Verzerrungsellipsen wiedergegeben werden. Sind solche Verzerrungsellipsen über die gesamte Kartendarstellung verteilt, so können zwei Spezialfälle auftreten:

- Alle Verzerrungsellipsen sind gleich groß, haben aber unterschiedliche Form: Eine kreisförmige Fläche mit festem Flächeninhalt wird als Ellipse abgebildet. Ist deren Flächeninhalt unabhängig von der Position in der Abbildung, dann ist die Abbildung flächentreu (äquivalent).
- Alle Verzerrungsellipsen sind Kreise, die Radien unterscheiden sich jedoch voneinander: Wenn die Verzerrungsellipsen Kreise sind, dann werden differentielle Längen in jeder Richtung im gleichen Maßstab dargestellt. Somit werden Winkel korrekt abgebildet und es ergibt sich eine winkeltreue (konforme) Darstellung. Die Mercator-Projektion ist ein Beispiel für eine solche Darstellung, wie aus den Indikatrizen in Abbildung 2 ersichtlich wird. Die Indikatrizen sind dabei alle 30° für Länge und Breite berechnet.

Liegt keiner der beiden Fälle vor, dann ist die Darstellung weder flächen- noch winkeltreu. Man spricht dann von einer aphylaktischen Darstellung.

Zusätzlich zu den genannten Eigenschaften kann auch Streckentreue entlang bestimmter Linien erreicht werden. Berührt die Projektionsfläche die Erdkugel entlang einer Linie, so herrscht entlang dieser Linie absolute Treue. Somit sind auch Längen korrekt, die entlang dieser Linie

gemessen werden. Eine generell streckentreue Abbildung der Erde in die Ebene ist jedoch unmöglich [7, S. 5].

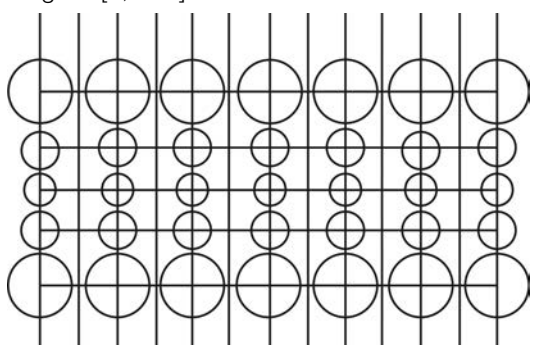

*Abb. 2: Tissotsche Indikatrizen der Mercator-Projektion*

### **3. Bestimmung einer , geraden' Linie**

#### **3.1 Problemstellung**

Zum Zeichnen einer geraden Linie ist eine Definition der ,Geradheit' notwendig. In der Ebene legen wir entsprechend der Euklidischen Geometrie eine Gerade durch zwei Punkte. Mathematisch wird das beschrieben in Parameterform als

$$
\begin{pmatrix} x_0 \\ y_0 \end{pmatrix} + \lambda \begin{pmatrix} dx \\ dy \end{pmatrix}.
$$
 (1)

Das funktioniert auch noch im dreidimensionalen Raum. Auf einer gekrümmten Fläche wie der Erdoberfläche ist diese Definition allerdings nicht ausreichend. Wenn wir Geradheit als "die seitliche Krümmung ist gleich Null" definieren, so führt das zu einer geodätischen Linie oder (auf der Kugel) Orthodrome. Die Orthodrome ist gleichzeitig immer ein Teil eines Großkreises.

Bei der Orthodrome ändert sich entlang der Linie ständig der Kompasskurs [7, S. 19 ff]. Das ist für manche Anwendungen problematisch, z.B. die Navigation ohne Verwendung von Satellitennavigationssystemen, da der zu navigierende Kompasskurs von der aktuellen absoluten Position abhängig ist. Daher wurde entlang der Loxodrome navigiert. Diese schließt mit der Nordrichtung immer denselben Winkel ein. Auch diese Kurve kann als Umsetzung der geraden Linie der Euklidischen Geometrie angesehen werden, da beide Linien konstante Winkel mit der Nord-Richtung einschließen.

### **3.2 Mathematische Bestimmung der Loxodrome**

Um die Loxodrome auf der Kugel zu berechnen verwenden wir die Tatsache, dass ihr Abbild in der Mercator-Projektion eine Gerade ist. Um kartesische Koordinaten zu erhalten müssen also nur die Punkte dieser Geraden auf die Kugel abgebildet werden. Eine detaillierte Abhandlung findet man beispielsweise bei Alexander [8].

### **3.3 Mathematische Bestimmung der Orthodrome**

Die Bestimmung der Orthodrome zwischen zwei Punkten auf der Kugel kann zurückgeführt werden auf die Bestimmung des Großkreises, auf dem die beiden Punkte liegen. Zu beachten ist jedoch, dass dieser in zwei Teile zerfällt und nur der kürzere der beiden die gesuchte Lösung darstellt. Von Wien kommt man beispielsweise nach Salzburg, indem man dem Großkreis nach Westen folgt. Man erreicht Salzburg aber auch, wenn man dem Großkreis nach Osten folgt. Dann ist der zurückgelegte Weg jedoch wesentlich länger.

Ein Großkreis ist ein Kreis auf der Kugeloberfläche, dessen Mittelpunkt im Kugelmittelpunkt liegt. Dieses Wissen führt zu einer einfachen Methode, um den Großkreis mathematisch zu bestimmen:

- 1. Ermittlung der Gleichung der Ebene, welche durch die beiden gegebenen Punkte und den Kugelmittelpunkt definiert ist,
- 2. Schneiden diese Gleichung mit der Kugel,
- 3. Bestimmung des kürzeren Segmentes.

### **3.4 Nachteil der mathematischen Bestimmung**

Die vorgestellten Methoden liefern die exakten Lösungen und können mit entsprechenden Mathematik-Kenntnissen umgesetzt werden. Alternativ kann Spezial-Software wie beispielsweise Mathematica® oder Matlab® eingesetzt werden. Beide Lösungen sind jedoch nicht gerade billig. Die erste Methode ist in der Implementierung zeitaufwändig und Zeit ist gerade bei der raschen Produktion einfacher Karten nur begrenzt vorhanden und daher teuer. Die zweite Methode benötigt Spezialsoftware, die möglicherweise sonst im Unternehmen nicht zum Einsatz kommt. Das verursacht zusätzliche Lizenz-, Wartungsund Schulungskosten. Somit ist auch diese Lösung kostenintensiv.

Wenn jedoch laufend Karten mit einem GIS produziert werden, dann sind sowohl die Software als auch das entsprechend geschulte Personal vorhanden. Das können sowohl Techniker als auch Grafiker sein. Generell kann nicht davon ausgegangen werden, dass sie die für die

saubere Lösung benötigte Mathematik problemlos anwenden können. Sehr wohl sollten sie aber in der Lage sein, eine Abfolge von allgemein gehaltenen Prozessschritten in dem vorhandenen GIS durchzuführen. Eine so definierte Lösung ist somit einer mathematisch sauberen Lösung vorzuziehen, auch wenn diese vielleicht exaktere Ergebnisse liefert.

# **4. Lösung für die zeichnerische Darstellung**

Die mathematisch sauberen Lösungen sind derzeit nicht in einem gängigen GIS implementiert. Erweiterungen der Funktionalität können zwar prinzipiell bei jedem GIS vorgenommen werden, sie können jedoch – abhängig vom verwendeten System – aufwändig sein. Zudem besitzt jedes System seine eigene Programmierschnittstelle und ein Systemwechsel (und manchmal auch nur ein Upgrade) erfordert somit eine erneute Programmierung bzw. eine Adaption. Daher wäre ein Ansatz sinnvoll, bei dem nur Standardroutinen eines GIS verwendet werden um die Lösung zu bestimmen. Diese Routinen werden in der Regel nur selten geändert – sowohl in der Funktionsweise als auch in der Ansteuerung.

# **4.1 Zeichnen einer Loxodrome**

Um eine Loxodrome zeichnen zu können, müssen Winkel in der Abbildung unverzerrt dargestellt werden. Es kommen also nur winkeltreue Darstellungen in Frage. Bei einer winkeltreuen Darstellung ist jede auf der Karte geradlinige Verbindung zwischen zwei Punkten eine Loxodrome. Eine der bekanntesten winkeltreuen Darstellungen ist die Mercator-Projektion. Die ebenfalls weit verbreitete Gauß-Krüger-Projektion und die Universal Transversal Mercator (UTM) sind nur bedingt geeignet, da sie die Erde in verschiedenen Streifen abbilden. Für kurze Geraden oder bei Geraden in Nord-Süd-Richtung tritt kein Problem auf. Werden die Endpunkte jedoch auf unterschiedliche Streifen abgebildet, so können nicht direkt verbunden werden. Es wäre zwar möglich, Punkte außerhalb des Streifens darzustellen, das Problem ist aber die Schärfe der Koordinatenberechnung, da eine Herleitung geschlossener Abbildungsgleichungen nicht möglich ist [9]. Somit sind in einem GIS Näherungslösungen implementiert. Die Koordinatenberechnung sollte möglichst schnell erfolgen und somit ist anzunehmen, dass die Lösungen für den üblicherweise verwendeten Bereich – also eben die Streifen – optimiert sind. Damit kann es sein, dass sie bei weit außerhalb liegenden Punkten grob falsche Ergebnisse liefern oder sogar gänzlich versagen. Dazu

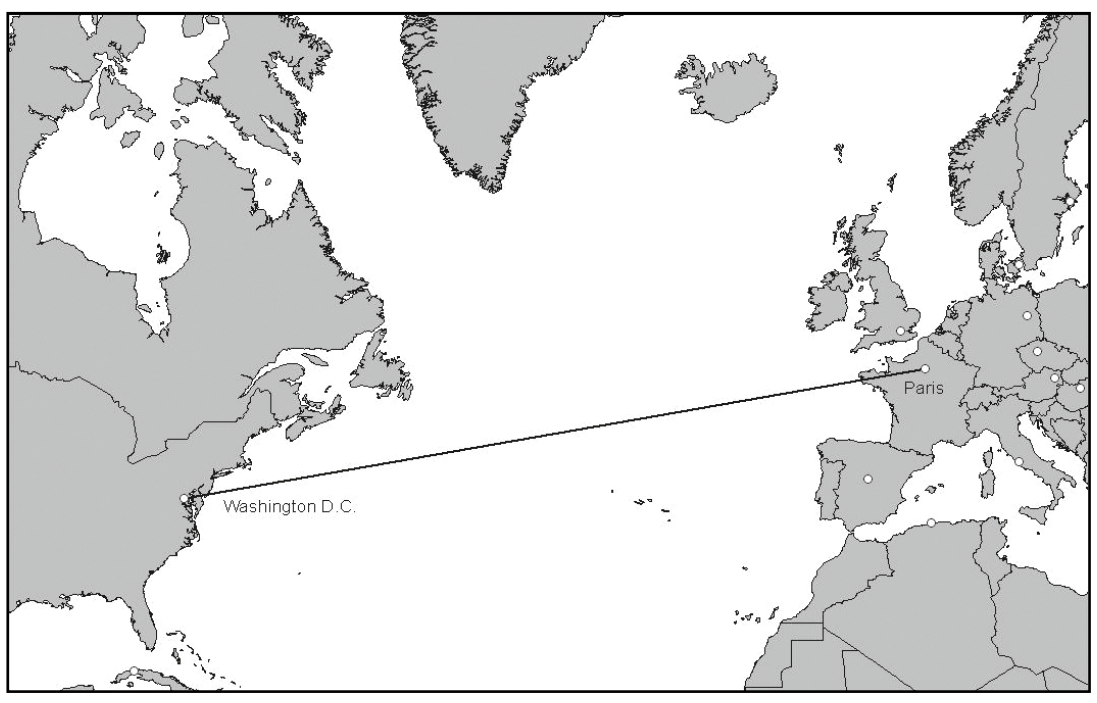

*Abb. 3: Loxodrome zwischen Paris und Washington (Mercator-Projektion)*

kommt noch, dass zwei Punkte überhaupt nicht darstellbar sind: Die beiden Durchstoßpunkte der Zylinderachse. Das ist zwar theoretisch kein Problem, bei häufiger Anwendung kann es aber durchaus vorkommen, dass einer dieser Punkte auf der Loxodrome liegt und sie somit über einen Punkt im Unendlichen führt. Dieser Umstand ist zwar auch bei der Mercator-Projektion gegeben, hier gibt es aber nur eine mögliche Lage des Zylinders. Die nicht abbildbaren Punkte sind die Pole. Diese können somit nicht als Start- oder Zielpunkt verwendet werden. Als Punkt auf einer Loxodrome können sie aber nur dann auftreten, wenn ein Pol Start- oder Zielpunkt ist. Somit ist der Sonderfall, bei dem ein Endpunkt ein Pol ist, die einzig problematische Konstellation. Dieser Fall kann jedoch abgefangen und direkt gelöst werden, da die Loxodrome dann entlang des Meridians durch den zweiten Punkt verläuft. Der Sonderfall der Loxodrome zwischen den beiden Polen ist hingegen mehrdeutig, da jeder beliebige Meridian eine Lösung ist. Alle Sonderfälle können also gut erkannt und entsprechend gelöst werden. Daher eignet sich die Mercator-Projektion gut zur Bestimmung der Loxodrome. Abbildung 3 zeigt die Loxodrome zwischen Paris und Washington in einer Mercator-Projektion. Es handelt sich um die geradlinige Verbindung der beiden Endpunkte in der Karte.

Bei der Konstruktion der Loxodrome auf die gerade beschriebene Weise gilt es, zwei Dinge zu beachten:

- 1. Es gibt zwei Möglichkeiten, eine Loxodrome zwischen zwei Punkten auf der Erde zu definieren.
- 2. Die Loxodrome hat (außer sie verläuft exakt in Nord-Süd-Richtung) unendliche Länge.

Der erste Punkt ist anhand von Abbildung 3 gut erkennbar. Bei der gegebenen Route fliegt man von Paris aus nach Westen um nach Washington zu gelangen. Es ist jedoch auch möglich, von Paris aus nach Osten zu fliegen und Washington zu erreichen. Dieser Weg ist zwar länger, kann aber auch mit einer Loxodrome beschrieben werden. Es ist also bei der Gestaltung der Mercator-Projektion darauf zu achten, dass die gewünschte Route gezeichnet werden kann. Die andere Route verläuft dann über die Ränder der Mercator-Projektion, sie verlässt also nach links die Karte und kommt von rechts wieder herein. Das passiert, weil die Mercator-Projektion mit einem Zylinder arbeitet, der entlang einer Erzeugenden aufgeschnitten werden muss. Bei der praktischen Umsetzung ist es sinnvoll, dass dieser Schnitt nicht durch die gesuchte Verbindungslinie verläuft, da dann das Zeichnen der Linie vereinfacht wird. Dazu kann einfach der Mittelpunkt der Karte auf einen bestimmten

Meridian gelegt werden. Dieser Meridian hängt von der gesuchten Loxodrome ab. Unter der Annahme, dass  $\lambda_1$  und  $\lambda_2$  mit  $\lambda_1 < \lambda_2$  die geographischen Längen der beiden Punkte bezeichnen und die kürzere Loxodrome gesucht ist, erhalten wir den Meridian der Kartenmitte über

$$
\lambda_{\rm m} = \begin{cases}\n\frac{\lambda_1 + \lambda_2}{2} & \text{für} \quad \lambda_2 - \lambda_1 < 360^\circ + \lambda_1 - \lambda_2, \\
180^\circ + \frac{\lambda_1 + \lambda_2}{2} & \text{für} \quad \lambda_2 - \lambda_1 > 360^\circ + \lambda_1 - \lambda_2.\n\end{cases}
$$
\n
$$
(2)
$$

Sind die beiden Kreisbögen gleich lang so sind beide Lösungen verwendbar, da keine Präferenz bestimmt werden kann.

Den zweiten zu beachtenden Punkt kann man anhand der Eigenschaften der Mercator-Projektion ebenfalls einfach erkennen: Die Pole werden bei der Mercator-Projektion ins Unendliche abgebildet. Somit kann eine Gerade mit endlicher Steigung (die also nicht in Nord-Süd-Richtung verläuft) die Pole nicht in einem endlichen Abstand erreichen. Für die Mercator-Projektion bedeutet das jedoch, dass die Loxodrome auf der einen Seite der Karte hinausläuft und auf der gegenüberliegenden Seite wieder herein kommt. Dies geschieht – da die Kurve unendlich lang ist – unendlich oft. Glücklicherweise ist bei der hier diskutierten Problemstellung aber nicht der gesamte Verlauf der Loxodrome gesucht sondern nur ein endliches Teilstück zwischen zwei Punkten.

### **4.2 Zeichnen einer Orthodrome**

Heutzutage wird nicht mehr nach der Loxodrome sondern nach der Orthodrome navigiert, da sie die kürzest mögliche Verbindung ist. Diesen Umstand hat sich schon Charles Lindbergh bei seinem Atlantik-Flug 1927 zunutze gemacht [10]. Jeder, der schon einmal von Mitteleuropa zur

Ostküste Nordamerikas geflogen ist, weiß, dass diese Flüge über Wales und Kanada verlaufen (vergleiche Abbildung 9). Diese Linie weicht also stark von der in Abbildung 3 gezeigten Loxodrome ab.

Die Orthodrome kann nach demselben Prinzip wie die Loxodrome konstruiert werden. Zunächst wählt man eine Abbildung bei der Großkreise zu geraden Linien werden. Die Azimutalprojektion ist eine entsprechende Abbildung. Bei einer Azimutalprojektion wird die Erdoberfläche auf eine Ebene projiziert, welche die Erde in einem Punkt berührt. Bekannt sind diese Projektionen vor allem für die Darstellung der Pole. In diesem Fall treffen sich die Längenkreise (die ja Großkreise sind) im Kartenmittelpunkt und verlaufen von hier aus sternförmig und geradlinig nach außen. Das gilt generell für Großkreise, die durch den Berührpunkt gehen. Alle anderen Großkreise werden als Kurven abgebildet. Es bieten sich also an, eine Azimutalprojektion für die Bestimmung der Orthodrome heranzuziehen. Bei polarer Lage (der Berührpunkt ist einer der Pole) besteht das Problem, dass nur Meridiane in gerade Linien übergehen. Dem kann man begegnen, indem man eine spezielle Lage wählt. Da ein Großkreis genau dann in eine gerade Linie übergeht, wenn er durch den Berührpunkt verläuft, muss der Berührpunkt der Azimutalprojektion auf der gesuchten Orthodrome liegen – sinnvoller Weise in einem der Endpunkte. Abbildung 4 (a) zeigt das Ergebnis einer solchen Azimutalprojektion. Der Berührpunkt liegt in diesem Fall in Paris. Somit ist jeder Großkreis durch Paris als gerade Linie abgebildet, also auch der Großkreis durch Washington. Die gesuchte Verbindung von Paris nach Washington ist damit eine gerade Linie (Abbildung 4 (b)).

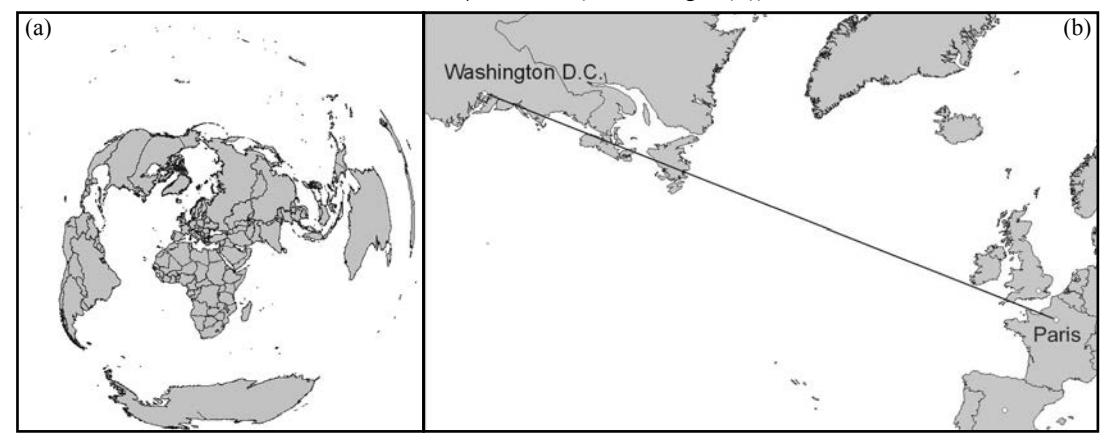

*Abb. 4: Azimutalprojektion mit Berührpunkt in Paris (a) der gesamten Erde und (b) der Strecke von Paris nach Washington*

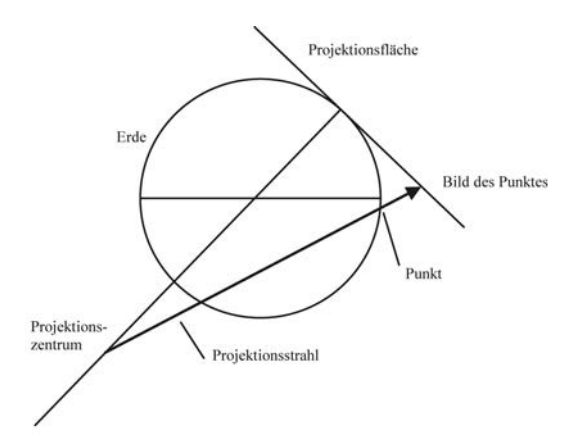

*Abb. 5: Prinzip einer Azimutalprojektion* 

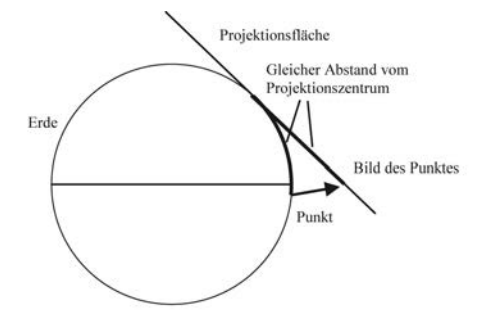

*Abb. 6: Prinzip der mittabstandstreuen Azimutalprojektion*

Es kann prinzipiell jede beliebige Azimutalprojektion verwendet werden, sowohl eine perspektivische als auch eine analytische Projektion. Perspektivische Projektionen haben ein Projektionszentrum und eine Projektionsvorschrift. Die Projektionsvorschrift ist meist, dass das Bild eines Punktes der Erdoberfläche durch den Schnitt des Projektionsstrahles mit der Projektionsfläche definiert wird (vgl. Abbildung 5). Dabei liegt das Projektionszentrum auf einer Flächennormale durch den Berührpunkt. Oft verwendete Sonderfälle für die Lage des Projektionszentrums sind [5, S. 86] der Erdmittelpunkt (gnomonische Projektion), der dem Berührpunkt gegenüberliegende Punkt auf der Erdkugel (stereographische Projektion) und der im Unendlichen liegende Punkt (orthographische Projektion). Bei analytischen Projektionen wird diese geometrische Vorschrift durch eine beliebige Rechenvorschrift ersetzt. Das kann sich beispielsweise aus der Anforderung ergeben, dass die Länge des Großkreisbogens vom Berührpunkt zu abzubildenden Punkt in wahrer Länge dargestellt werden soll (vgl. Abbildung 6). Sinnvoll sind alle Projektionen, bei denen die gesamte Erdoberfläche abgebildet werden kann, da dann die Orthodrome

auf jeden Fall gänzlich in der Karte zu sehen ist. Das ist zwar bei der stereographischen Projektion nicht der Fall, diese kann aber trotzdem verwendet werden weil nur der dem Berührpunkt gegenüber liegende Punkt nicht im Endlichen abgebildet werden kann. Die Orthodrome zu diesem Punkt ist jedoch ohnehin nicht bestimmt, da jeder Großkreis durch den Berührpunkt auch durch den gegenüber liegenden Punkt verläuft.

### **5. Zeichnen eines Kreises**

Ein Kreis ist dadurch charakterisiert, dass alle Punkte des Kreises dieselbe Entfernung vom Mittelpunkt haben. Es ist also notwendig, dass diese Abstände korrekt abgetragen werden können. Eine einfache Möglichkeit ist die mittabstandstreue Azimutalprojektion. Sie ist in polarer Lage definiert durch [5, S. 132, 6, S. 35]

$$
x = \left(\frac{\pi}{2} - \varphi\right) \sin \lambda,
$$
  
\n
$$
y = \left(\frac{\pi}{2} - \varphi\right) \cos \lambda.
$$
 (3)

Es handelt sich dabei um eine analytische Projektion. Dabei wird der Abstand des zu projizierenden Punktes vom Berührpunkt auf der Projektionsfläche aufgetragen. Dadurch sind in der Abbildung die Abstände aller Punkte vom Berührpunkt korrekt (Abbildung 6 zeigt das Prinzip in allgemeiner Lage).

Um einen Kreis um einen bestimmten Punkt zu zeichnen, muss also die Karte zunächst in der mittabstandstreuen Azimutalprojektion dargestellt werden. Als Berührpunkt wählt man den Mittelpunkt des zu zeichnenden Kreises. Anschließend kann der Kreis wie üblich eingefügt werden. Abbildung 7 zeigt ein Beispiel mit einem Kreis von 7.000 km um Paris. Es zeigt sich, dass dieser Kreis große Teile Kanadas und Asiens umschließt. Abbildung 8 hingegen zeigt das Ergebnis einer falschen Vorgangsweise. Hier wurde einfach ein entsprechender Kreis in einer Mercator-Projektion eingezeichnet. Die Unterschiede sind deutlich sichtbar.

### **6. Saubere Lösung für Geographische Informationssysteme**

Das Problem bei der Übertragung in ein GIS oder ein anderes Softwaresystem zur Produktion von Karten besteht nun darin, dass üblicherweise von geometrischen Figuren nur die relevanten Bestimmungsstücke gespeichert werden. Bei geraden Linien sind dies die beiden Endpunkte und bei einem Kreis sind es Mittelpunkt und Radius. Es bringt also nichts, einfach nur die Figur

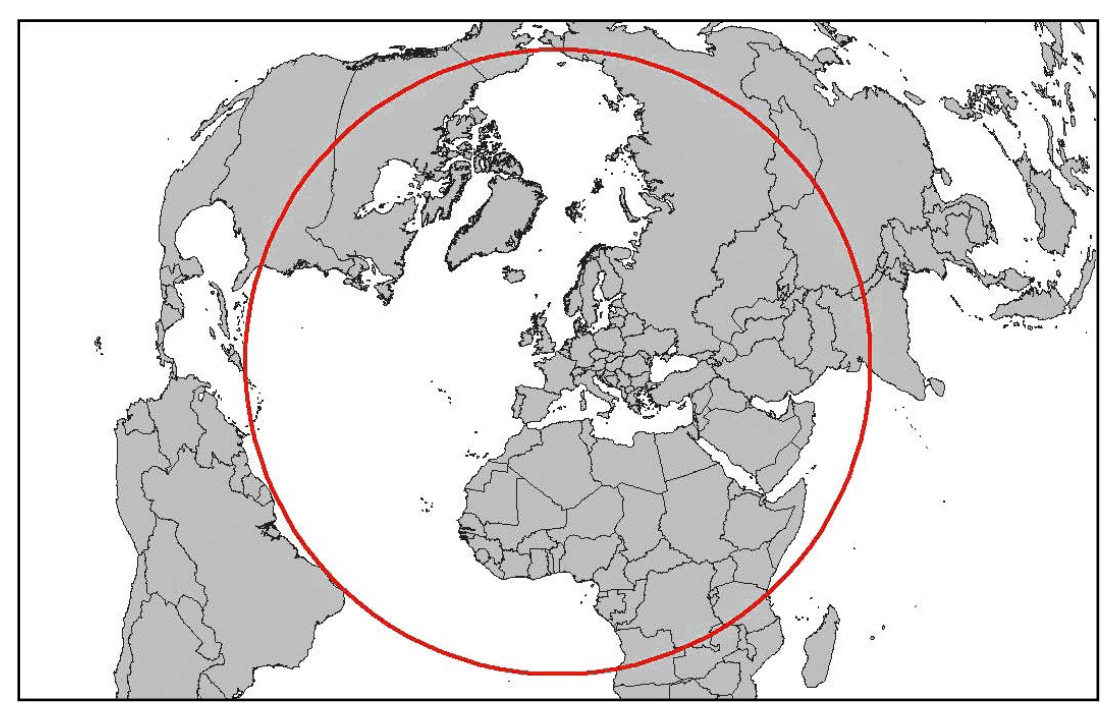

*Abb. 7: Korrekter 7.000 km-Kreis um Paris in der mittabstandstreuen Azimutalprojektion*

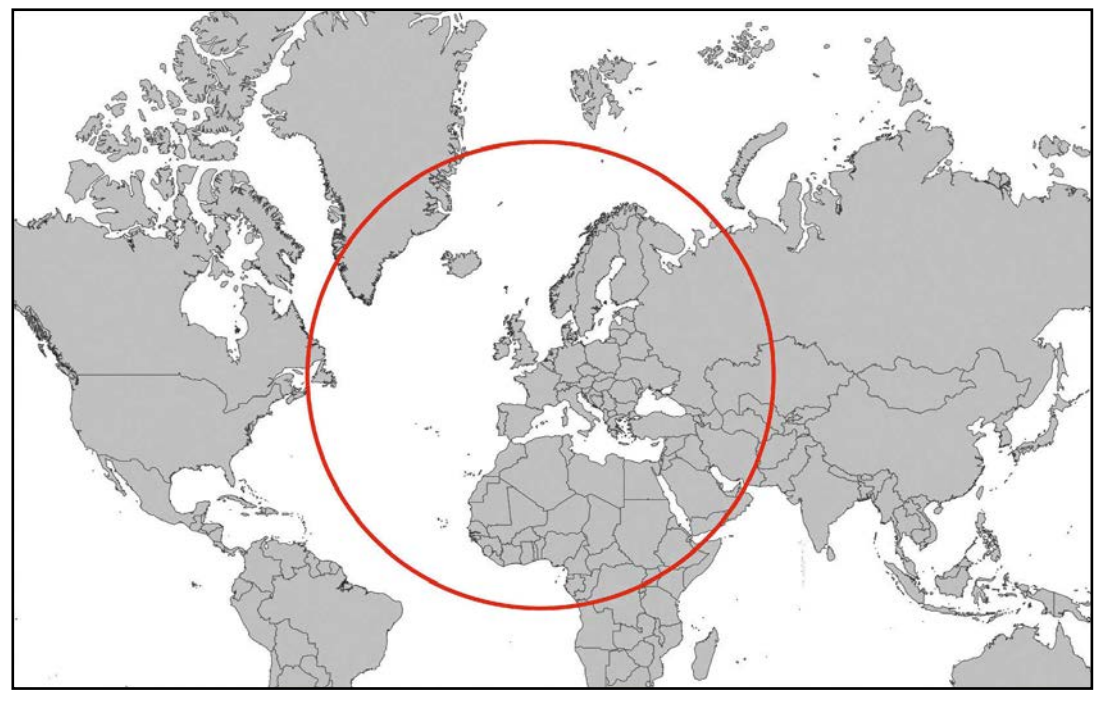

*Abb. 8: Falsche Bestimmung eines 7.000 km-Kreises um Paris.*

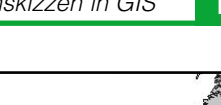

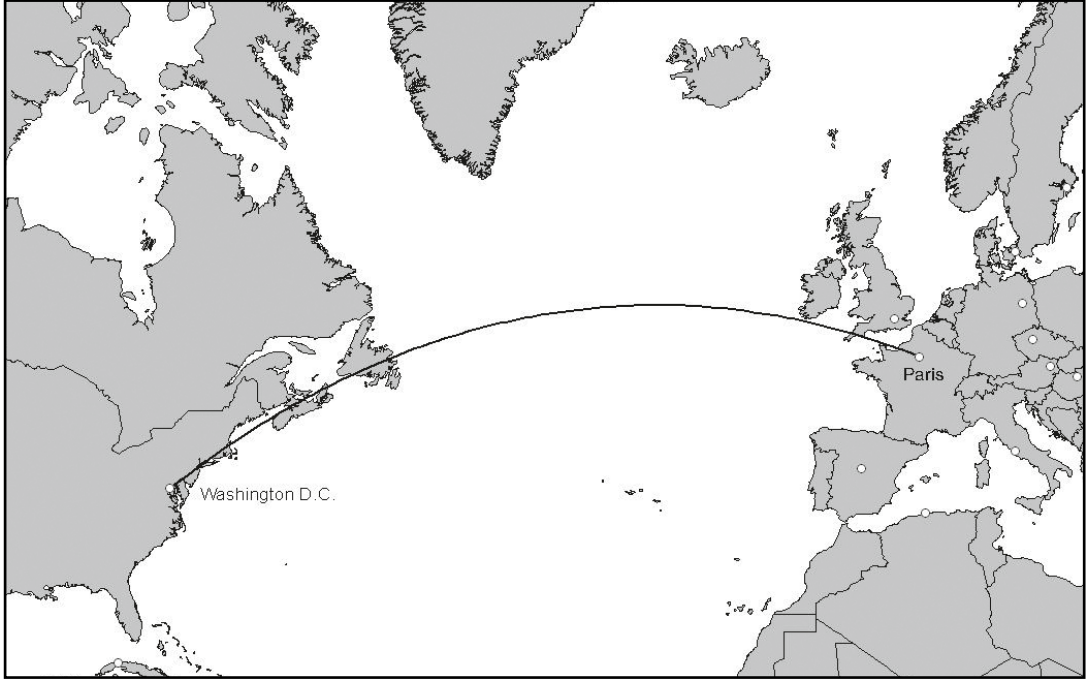

*Abb. 9: Orthodrome zwischen Paris und Washington (Mercator-Projektion)*

in der korrekten Kartendarstellung zu zeichnen, da bei einer Neuprojektion wieder ein falsches Ergebnis angezeigt wird. Wurde also beispielsweise die Orthodrome korrekterweise in einer Azimutalprojektion gezeichnet, so erhält man trotzdem bei einer Darstellung in Mercator-Projektion das Bild von Abbildung 3, also die Loxodrome. Gesucht ist aber die in Abbildung 9 gezeigte Kurve. Das ist nur möglich, wenn das GIS die Linie nicht als Gerade sondern als Linienzug betrachtet. Das kann erzielt werden, indem die ursprüngliche Gerade durch Einfügen von Zwischenpunkten in ein Polygon umgewandelt wird. Die entsprechende Funktion sollte in jedem GIS vorhanden sein. Es muss aber geklärt werden wie viele Zwischenpunkte für eine glatte Darstellung notwendig sind. Man kann hier davon ausgehen, dass ein Linienstück in der gedruckten Karte 2-3 mm lang sein darf ohne dass das Polygon als solches erkannt wird. Somit hängt die Länge der Segmente vom Ausgabemaßstab ab und wäre bei 1:10.000.000 etwa 20-30 km. Als Resultat erhält man ein Polygon, das in Azimutalprojektion zu einer Geraden gestreckt ist. In jeder anderen Projektion erscheint es jedoch als gekrümmte Kurve (vgl. Abbildung 9).

Dieselbe Vorgangsweise ist auch beim Kreis notwendig. Probleme treten hier jedoch auf, wenn der Kreis den Pol umschließt. Da die Erd-

oberfläche eine geschlossene Figur ist, müssen die Nachbarschaftsbeziehungen an irgendeiner Linie aufgebrochen werden. Bei den in Europa üblichen Weltkarten ist beispielsweise Amerika in der linken Kartenhälfte dargestellt und Asien in der rechten. Die Welt wird also entlang einer Linie zwischen Amerika und Asien aufgeschnitten. Geht nun dieser Schnitt durch den gerade gezeichneten Kreis, so treten unschöne Effekte auf. Das kann nur dadurch behoben werden, dass Elemente nicht dargestellt werden, die eine solche Schnittlinie kreuzen. Problematisch daran ist natürlich, dass der Puffer dann keine geschlossene Fläche mehr ist. Somit müssen Auswahl-Operationen über den Puffer vor dem Umprojizieren erfolgen.

Abbildung 10 zeigt anhand zweier Projektionen, dass eine korrekte Darstellung der Linien möglich ist. Sie veranschaulicht auch, wie die Fragestellung der Zeitung "The Economist" korrekterweise gelöst hätte werden müssen.

Die Arbeitsschritte um eine korrekte Darstellung einfacher Geometrien zu bekommen besteht also aus folgenden Schritten:

- 1. Umprojizieren der Karte in eine geeignete Azimutalprojektion
- 2. Zeichnen der gewünschten Figur

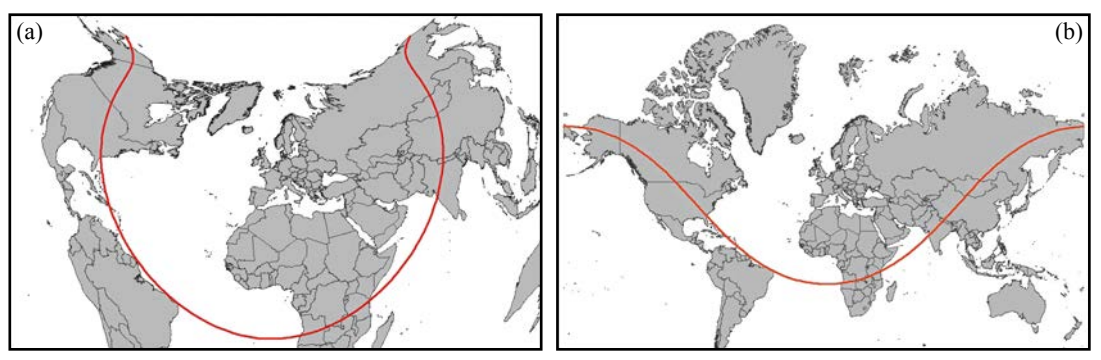

*Abb. 10: Korrekte Darstellung des 7.000 km-Puffers um Paris in (a) einer Bonne-Projektion mit Mittelmeridian 30° nördlicher Breite und (b) einer Mercator-Projektion*

- 3. Zerlegen der Figur in ausreichend kleine Teilstücke
- 4. Umprojizieren der Karte in das benötigte Darstellungssystem
- 5. Eventuell Löschen einzelner Teilstücke, wenn sie die Darstellung stören.

Diese Schritte können notfalls automatisiert werden. Probleme bereitet nur der Schritt 5. Die zu löschenden Elemente hängen von der verwendeten Projektion ab. Sollten viele verschiedene Projektionen verwendet werden kann es vorkommen, dass jeweils andere Teilstücke gelöscht werden und somit irgendwann eine Kurve mit vielen Lücken entsteht. Dem kann nur begegnet werden, indem die Segmente nicht gelöscht sondern einfach bei der Ausgabe unterdrückt werden.

### **7. Zusammenfassung**

In diesem Beitrag habe ich eine einfache Möglichkeit gezeigt, um mittels GIS einfache Geometrien korrekt auf die Erdoberfläche zu übertragen. Die Methode basiert auf der Anwendung spezieller, in den meisten Systemen vorhandener Kartenprojektionen. Alle Schritte sind in kommerziellen Systemen vordefiniert und können bei Bedarf automatisiert werden. Eine entsprechende Umsetzung sollte bei gegebenen Programmierkenntnissen kein großes Problem darstellen.

Es wurden nur zwei grundlegende geometrische Figuren gezeigt: Gerade und Kreis. Das entspricht bei der Konstruktion in der Ebene den Hilfsmitteln Lineal und Zirkel. Somit ist die Grundlage dafür gegeben, alle weiteren Geometrien zu konstruieren, die in der Ebene mit Lineal und Zirkel konstruiert werden können. Zu beachten ist dabei jedoch, dass bestimmte Eigenschaften wegen der Krümmung der Fläche nicht mehr gegeben sind. So ist zum Beispiel die Winkelsumme eines Dreiecks größer als die 200<sup>g</sup>, die in der Ebene gegeben sind.

#### **Danksagung**

An dieser Stelle möchte ich mich bei Professor Kurt Bretterbauer bedanken, der mich im Rahmen meines Studiums in die Lehre vom Kartenentwurf eingeführt hat. Mein Dank gilt auch dem unbekannten Gutachter, der mit seinen kritischen Kommentaren sehr zur Verbesserung des Artikels beigetragen hat.

#### **Referenzen**

- [1] *Coppock, J.T. und D.W. Rhind (1991)*: The history of GIS. In: Geographical Information Systems: principles and applications. D.J. Maguire, M.F. Goodchild und D.W. Rhind (Hrsg.), Longman Scientific & Technical, Essex: 21–43.
- [2] Lightfoot, C (2003): Cartography for fun and profit. Verfügbar unter: http://www.ex-parrot.com/~chris/wwwitter/20030506.html.
- [3] *The Economist (2003):* North Korea's Missile Threat. Ausgabe vom 3. Mai.
- [4] *Monmonier, M. (1991):* How to Lie with Maps. University of Chicago Press, Chicago: 176.
- [5] *Tissot, N.A. (1887):* Netzentwürfe geographischer Karten. J. B. Metzlersche Buchhandlung, Stuttgart: 267.
- [6] *Grafarend, E.W. und F.W. Krumm (2006):* Map Projections – Cartographic Information Systems. Springer-Verlag, Berlin Heidelberg: 713.
- [7] *Bretterbauer, K. (2002):* Die runde Erde eben dargestellt. Technische Universität Wien, Studienrichtung Vermessung und Geoinformation, Geowissenschaftliche Mitteilungen: 97.
- [8] *Alexander, J. (2004):* Loxodromes: A Rhumb Way to Go. Mathematics Magazine 77(5): 349–356.
- [9] *Bretterbauer, K. (1995):* Die Gauß-Krüger Abbildung einfach dargestellt. Österreichische Zeitschrift für Vermessung und Geoinformation (VGI) 83(3): 146–150.
- [10] *Lindbergh, C. A. (1953):* The Spirit of St. Louis. New York, Spirit of St. Louis.

#### **Anschrift des Autors**

PD DI Dr. Gerhard Navratil, Technische Universität Wien, Institut für Geoinformation und Kartographie, Gusshausstr. 27-29, 1040 Wien

E-Mail: navratil@geoinfo.tuwien.ac.at.